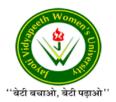

# JAYOTI VIDYAPEETH WOMEN'S UNIVERSITY, JAIPUR

## Faculty of Education & Methodology

| Faculty Name       | - | JV'n Nisha kumari                      |
|--------------------|---|----------------------------------------|
|                    |   | (Asst. Prof./ Asso. Prof./ Professor)  |
| Program            | - | B-tech/V <sup>th</sup> Semester / Year |
| Course Name        | - | Web Programming                        |
| Session No. & Name | - | 1. & Web Programming                   |

## Academic Day starts with -

 Greeting with saying 'Namaste' by joining Hands together following by 2-3 Minutes Happy session, Celebrating birthday of any student of respective class and National Anthem.

Lecture starts with- quotations' answer writing

Review of previous Session - Discussion Computer Language

- Topic to be discussed today- Today We will discuss about ..... Active database.....
- Lesson deliverance (ICT, Diagrams & Live Example)-
- $\blacktriangleright$  PPT (10 Slides)
- Diagrams

Introduction & Brief Discussion about the Topic

## What is Web programming ?

Web programming involves creating web pages, web applications, and other online content that can be displayed in a web browser.

Web programming is accomplished using a variety of programming languages, including HTML, CSS, JavaScript, PHP, Python, Ruby, and Java. Each of these languages has its strengths and weaknesses, and the choice of language depends on the needs of the project. Web programming involves creating dynamic websites that are interactive and user-friendly. This includes the use of databases, server-side scripting, and client-side scripting to create applications that can process data, display content, and interact with users.

The Internet is a vast network of computers, and servers, which communicate with each other. The internet connects the whole wide world together. The Internet is a vast network that connects billions of computers and other electronic devices all around the world. You can get nearly

any information, communicate with anyone on the globe, and do a lot more with the Internet. All of this is possible by connecting a computer to the Internet, generally known as going online. When someone says a computer is online, they are simply referring to the fact that it is linked to the Internet. How does it actually work at a very low level?

#### **Introduction of Html**

HTML stands for: Hypertext Markup Language (HTML). It's a tag-based language that you can use to make websites. It was created by Tim Berners-Lee in the 1980s and is a way for anyone to code their own website. HTML allows you to add all kinds of images, audio files, videos, formatting styles, and layouts to a web page, which is the HTML definition in a nutshell.

Let's look at the different words in HTML and break things down:

**Hypertext:** A text that is coded to contain links to other texts. That is what makes linking to pages possible. Hypertext can be more than just text; it can mean pictures, video, and sound. You activate hyperlinks by clicking on them with your mouse. Think of it as a method to link and cross-reference different things. You can be completely static or as dynamic as you want with hypertext.

**Markup language:** This is a system to annotate a document to differentiate the extra information in the document easily. Think of it like the extra notes a teacher might write on your tests with a red pen, along with corrections of your spelling, punctuation, or content.

## These come together to form Hypertext Markup Language or HTML.

### What is HTML Used For?

HTML forms the skeleton of the web page that you look at when searching online. Learning HTML is often the first step in creating websites—it's simple and deceptively powerful.

All HTML files are written in ASCII text (American Standard Code for Information Interchange), so you can use any text editor to write a page. You don't need fancy tools, and you can view the results of your work in any browser because it's universally supported, which is one of the most significant HTML advantages there is.

But even if you code a website in HTML, more will need to be done. That's because you need to dress up your HTML with CSS to make it look attractive and then add JavaScript to it to make it come to life, which is one of the most prominent features of HTML.

## **How Does HTML Work?**

Every single HTML file contains a bunch of nested elements, along with the tags. Just about anyone can write up a .html file with a basic text editor and then upload it to the internet to start making their own website.

Next, web data servers need to know what to do with the files you upload and how to send them to the client's computer to understand them. That is what the code in the HTML is used to decide. It's the glue that holds everything together.

Your HTML page will contain many elements, which are thankfully easy to understand because they go by names that describe what they are (i.e. header tags, paragraph tags, image tags).

All web pages are made up of these tags. Then the plain-text content on your website —what you want the user to see—is wrapped up neatly in a bundle of tags to tell the page what kind of content it is. That helps the web browser understand how it has to display each type of content in the HTML file.

The paragraph tag puts your content into neat little paragraphs, and the header tag puts the words as a proper title on a page. You have to begin a tag, include the plain-text content in the middle, and then close the tag to let the computer know you're done using that tag.

#### Let's look at a basic example:

is what denotes a paragraph, so let's use it to make a paragraph.

This is a paragraph.

You can add headings, line breaks, lists, special characters, and even format your paragraph in different ways depending on the way you code it.

Let's look at another example.

<html>

<head>

<title>Welcome to my website: What is HTML?</title>

</head>

<body>

<h2>What's so basic about HTML?</h2>

An example of a paragraph that lists the applications of HTML

</body>

</html>

The <html> tag tells your browser that the file type is HTML.

The <head> tag has the <title> tag beneath that might contain different kinds of metadata information about your web page.

The <body> tag tells your browser that everything within that tag is the information you want to show the user. In the example, we're making a web page that tells people the importance of HTML.

You close every single tag with the help of the "/", which is important to tell the browser when you're done using a tag. You can make a usable web page without closing your tags, but it might end up giving you errors if you don't close them.

If you want to link to a different web page, you write the following:

<a href="http://www.myexamplewebsite.com">Welcome to my website!</a>

The <a> tag is what's called an anchor tag, which contains the address of the URL you want people to go to when they click.

The href attribute is used to tell the browser what URL you want people to visit.